# **MAC 110 — Introdução à Ciência da Computação**

Aula 2

Nelson Lago

BMAC – 2024

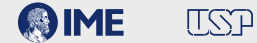

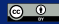

# **Previously on MAC 110…**

Programar envolve

### **<sup>1</sup> Compreender um problema em termos computacionais <sup>2</sup> Definir como esse problema pode ser solucionado (***algoritmo***)**

▶ O algoritmo é *abstrato* (como a planta de um prédio ou uma receita de bolo)

#### **<sup>3</sup>** *Implementar* **o algoritmo em uma linguagem de programação**

▶ Gerando um *programa* que pode ser *executado* para solucionar o problema

#### **<sup>4</sup> Testar o programa**

Para ser útil, um programa geralmente

#### **<sup>1</sup> Obtém dados**

## **<sup>2</sup> "Faz alguma coisa" com esses dados**

▶ Gerando um resultado

#### **<sup>3</sup> "Faz alguma coisa" com esse resultado**

- ▶ Mostra para o usuário
- ▶ **Utiliza como dado para fazer outra coisa**

## **Expressões em python**

#### **• A maioria das coisas em python são** *expressões*

- ▶ (expressões são coisas que têm um *valor*)
- ▶ Exemplo: 47
- Exemplo:  $2 + 3$
- ▶ Exemplo: "Oi galera!"

# **• Expressões podem ser combinadas ou utilizadas como partes de outras expressões**

- ▶ Exemplo:  $\frac{2+3+7}{6}$
- ▶ Exemplo:  $2 + 3 + 7 < 0$
- ▶ Exemplo:  $2 + 3 + 7 < 0$  and  $5 > 4$

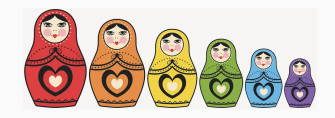

```
print
(type
(
2))
print
(type
(False))
print
(type
(2.0))
print
(type
(
"Olá
"))
<class 'int'>
<class 'bool'>
<class 'float'>
<class 'str'>
```
Exercícios no eDisciplinas

- **• Bem-vindo ao python**
- **• Bem-vindo a MAC110**
- **• Brincando com expressões**
- **• Ao programar, preferimos pensar no problema a ser resolvido e não nas idiossincrasias do computador**
- **• Linguagens de programação de alto nível procuram oferecer os recursos para isso**
- **• Uma das coisas mais importantes para esse fim é utilizar** *nomes*

 $x \leftarrow 5$  (atribuição)

Há um número finito de caracteres no teclado, então fazemos atribuição em python com "=":

```
x = 5x = "Olá, galera!"
x = yx = x + 1
```
#### **Nomes (variáveis)**

$$
ax2 + bx + c = 0
$$

$$
x = \frac{-b \pm \sqrt{b^2 - 4ac}}{2a}
$$

$$
-x2 + 3x + 4 = 0
$$

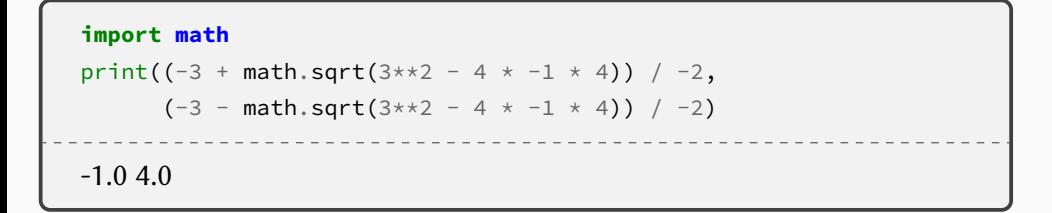

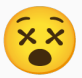

## **Nomes (variáveis)**

```
# Calcula raízes da equação de segundo grau
import math
a = -1b = 3c = 4delta = b**2 - 4 * a * c # Não pode ser menor que zero!
raiz1 = (-1 * b + \text{math.sqrt}(delta)) / 2 * araiz2 = (-1 * b - math.sqrt(delta)) / 2 * aprint("As raízes são", raiz1, "e", raiz2)
As raízes são -1.0 e 4.0
```
Exercícios no eDisciplinas

- **•Valor da função**
- **• Cálculo da distância**
- **• Área do triângulo**

# **and now for something completely different**

# **Nomes (variáveis)**

#### **• Por que o título destes slides é "Nomes (variáveis)"?**

- ▶ Não há muita graça em escrever programas como os que vimos acima, em que os dados são sempre os mesmos
- ▶ Um dos principais usos de nomes é representar valores que *variam* (basicamente, alguma informação "real" que está em algum lugar na memória do computador)

**»** *Como na matemática!*

- ▶ Por isso, chamamos esses nomes de "variáveis"
- ▶ Acima, definimos o valor dos nomes (variáveis) com comandos de atribuição
	- (a =  $-1$ ) fixos. Como fazer se queremos valores que não sejam fixos?
- $\rightarrow$  input()

```
idade = input("Informe sua idade: ")
idade = int(idade)print("Você tem só", idade, "anos?!?!")
print("Nossa, você aparenta ter", 2 * idade, "anos!")
```
Exercícios no eDisciplinas

- **• Quadrado de um número**
- **• Quadrado da diferença**